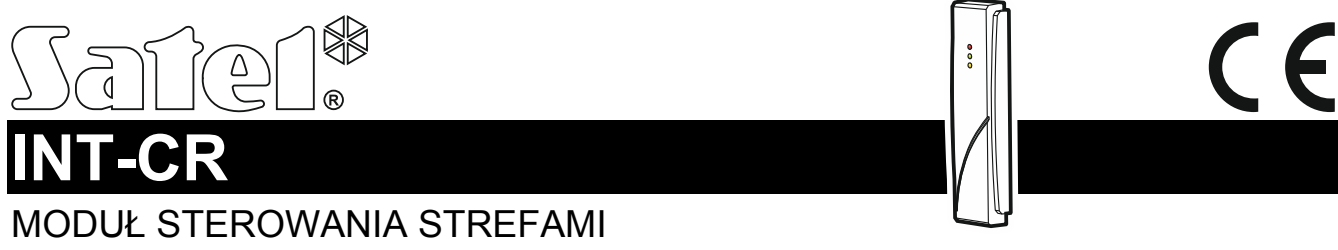

int-cr\_sii\_pl 01/20

# **Skrócona instrukcja instalacji**

#### **Pełna instrukcja dostępna jest na stronie www.satel.pl**

Moduł INT-CR przeznaczony jest do załączania i wyłączania czuwania w strefach oraz kasowania alarmów przy pomocy kart zbliżeniowych. Moduł współpracuje z centralami alarmowymi INTEGRA (wersja oprogramowania 1.07 lub nowsza) / INTEGRA Plus / VERSA / VERSA Plus / VERSA IP.

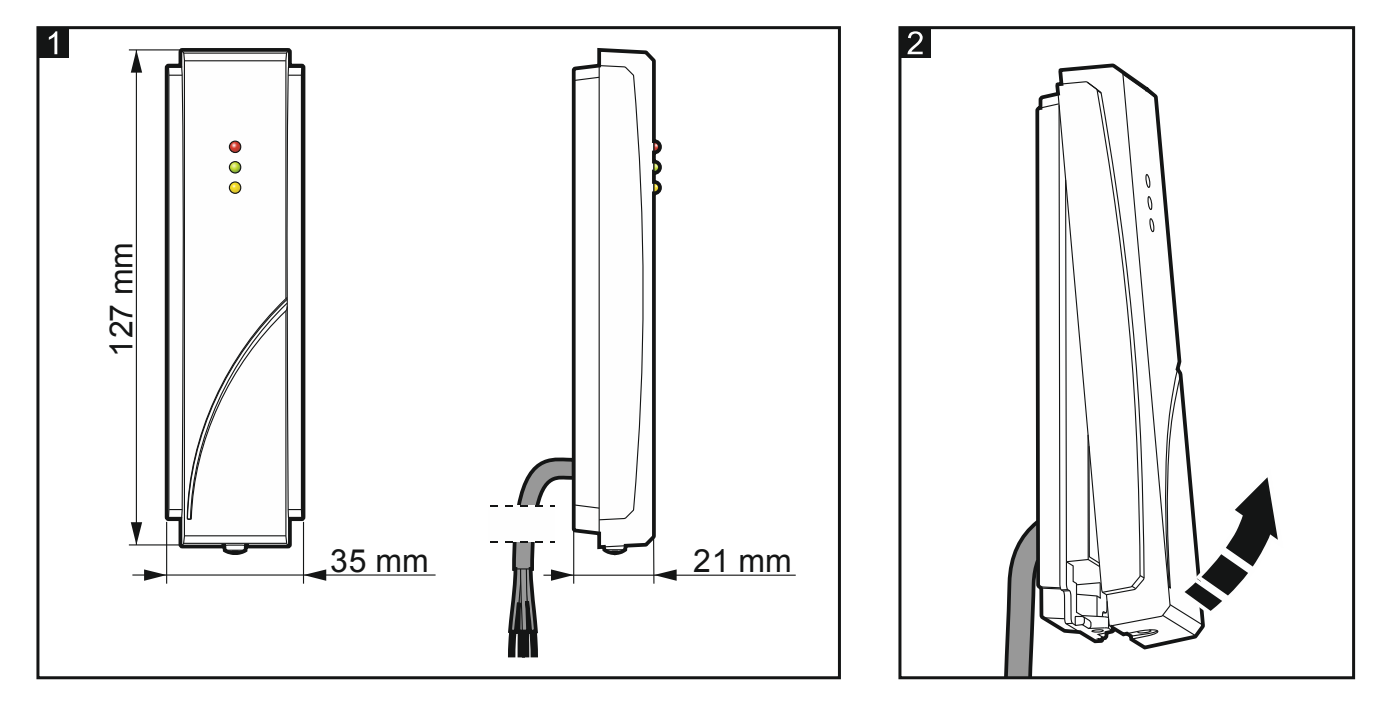

## **Instalacja**

**Wszystkie połączenia elektryczne należy wykonywać przy wyłączonym zasilaniu.** 

Moduł powinien być instalowany w pomieszczeniach zamkniętych.

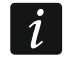

*Jeżeli zamontujesz moduł na powierzchni metalowej, zmniejszony zostanie zasięg odczytu karty.* 

*Odległość od innego urządzenia z czytnikiem kart zbliżeniowych powinna wynosić co najmniej 50 centymetrów.* 

Jeżeli do wykonania połączeń potrzebujesz dodatkowego kabla, użyj kabla prostego nieekranowanego. Jeśli użyjesz kabla typu "skrętka", pamiętaj, że jedną parą skręconych przewodów nie wolno przesyłać sygnałów CLK (zegar) i DTA (dane). Odległość modułu od centrali może wynosić do 1000 metrów (INTEGRA / INTEGRA Plus) / 600 metrów (VERSA / VERSA Plus / VERSA IP).

- 1. Zdejmij pokrywę modułu (rys. 2).
- 2. Przyłóż podstawę obudowy do ściany i zaznacz położenie otworów montażowych.
- 3. Wywierć w ścianie otwory na kołki montażowe.
- 4. Wykonaj w ścianie otwór na kabel modułu i poprowadź przez niego kabel.
- 5. Przy pomocy kołków i wkrętów przymocuj podstawę obudowy do ściany. Zastosuj kołki odpowiednio dobrane do podłoża (inne do betonu lub cegły, inne do gipsu itp.).
- 6. Ustaw adres modułu (patrz ["Ustawienie adresu"](#page-1-0)).
- 7. Załóż z powrotem pokrywę i zablokuj ją przy pomocy wkrętu.
- 8. Przykręć przewody do zacisków centrali zgodnie z poniższą tabelą. Jeżeli odległość od centrali jest większa niż 300 metrów, użyj dodatkowego zasilacza, aby zasilić moduł.

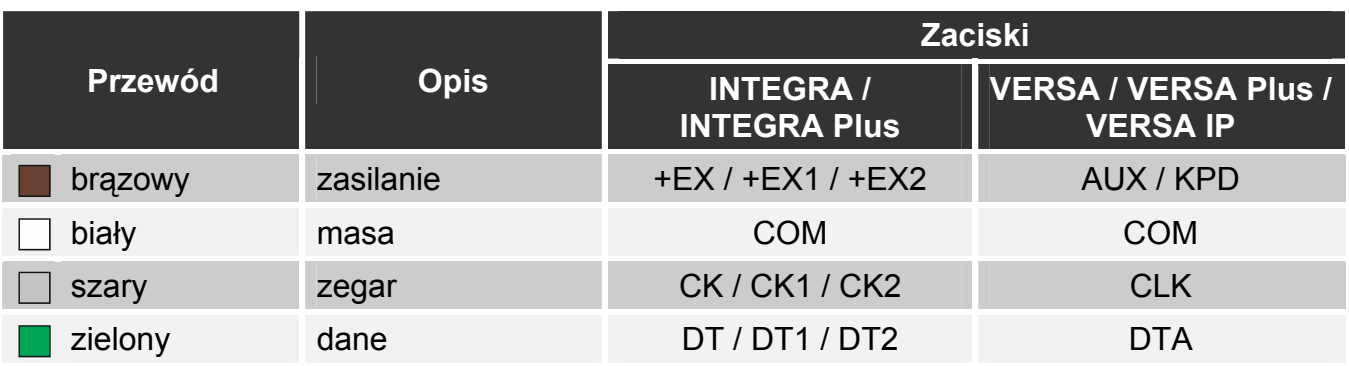

- 9. Włącz zasilanie systemu alarmowego.
- 10. Uruchom w centrali alarmowej funkcję identyfikacji (patrz instrukcja instalatora centrali alarmowej). Moduł zostanie zidentyfikowany jako INT-IT.

### <span id="page-1-0"></span>**Ustawienie adresu**

Moduł musi mieć ustawiony indywidualny adres (inny, niż w pozostałych urządzeniach podłączonych do magistrali centrali alarmowej). W zależności od centrali alarmowej:

- INTEGRA / INTEGRA Plus: ustaw adres z zakresu od 0 do 31,
- VERSA / VERSA Plus / VERSA IP: ustaw adres z zakresu od 16 do 21.

Adres ustawisz przy pomocy przełączników typu DIP-switch na płytce elektroniki modułu. Do przełączników przypisane są liczby. W pozycji OFF jest to 0. Liczby przypisane do przełączników w pozycji ON prezentuje tabela poniżej. Suma tych liczb to ustawiony adres.

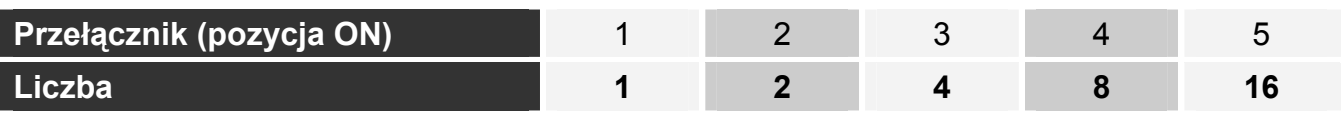

### **Deklaracja zgodności jest dostępna pod adresem www.satel.eu/ce**